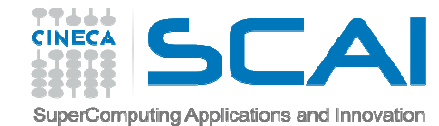

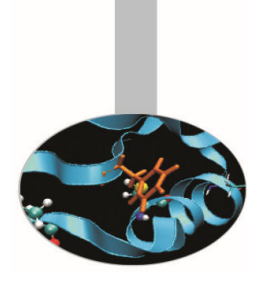

# Dati Strutturati

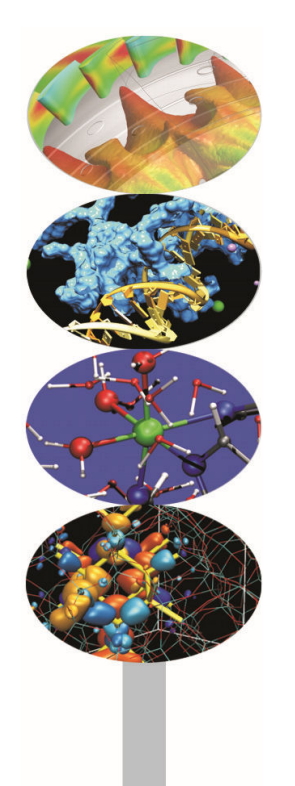

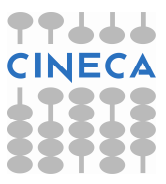

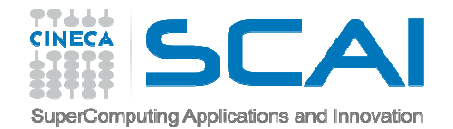

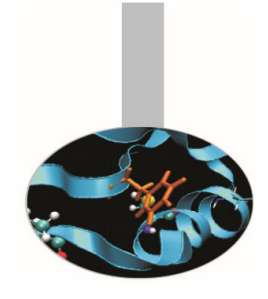

## Indice

- **L'istruzione enum**
- **L'istruzione typedef**
- **Le struct**
- **Le union**

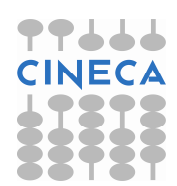

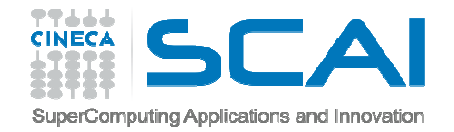

# Tipi di dato derivato

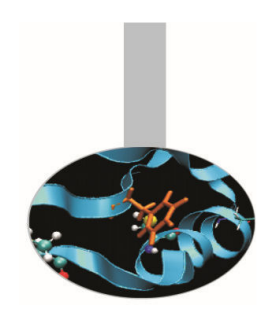

A partire dai tipi di dato base, vengono creati i cosiddetti tipi derivati. Un array è un esempio di tipo di dato derivato in cui tutti gli elementi sono dello stesso tipo. Non sempre questo tipo di dato è sufficiente a rappresentare correttamente la variabile del nostro problema.

Gli altri tipi derivati sono:

- $\bullet$ Enumerazioni
- $\bullet$ Istruzione typedef
- •**Struct**
- •Union

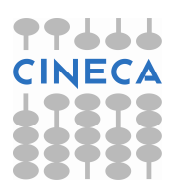

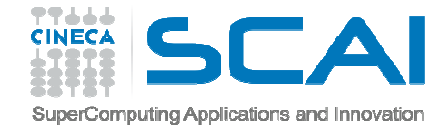

## Enumerazioni

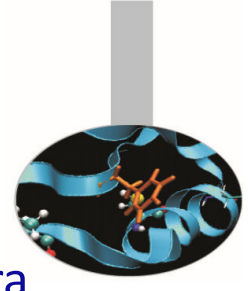

Il tipo di dato enumerazione (enum) viene utilizzato per gestire in maniera raffinata un insieme di valori interi specificati dall'utente.

```
enum nome_enumerazione{lista_elementi};
```

```
enum{bianco, rosso, verde, blue=10, nero, arancio=blue+8};
```
È del tutto equivalente a:

```
const int bianco=0, rosso=1, verde=2, blue=10, 
  nero=11, arancio=18;
```
Per default il primo elemento ha valore zero e tutti gli elementi che lo seguono hanno valori incrementali rispetto al precedente

Una volta che l'enumerazione è stata creata con un nome, questa costituisce un nuovo tipo di dato

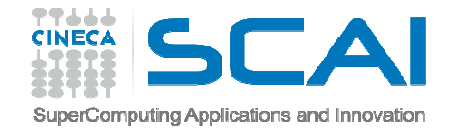

# Enumerazioni

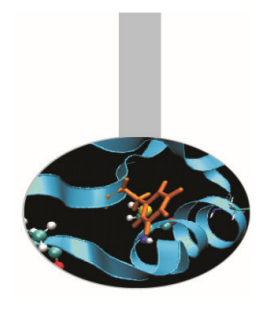

La conversione da enum ad intero è implicita, il viceversa no

enum condizione {alto, medio, basso}; condizione x, y;

x = alto; // ok, variabile di tipo condizione // inizializzatay = 1; // errore: non esiste una conversione da // intero a condizione $y =$  condizione(1); //ok, conversione esplicita di tipo, // da int a condizione int i = basso;  $//ok,$  accettata la conversione da enum a int

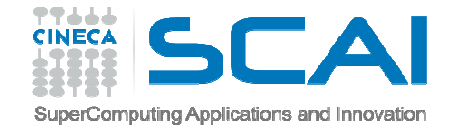

## Enumerazioni

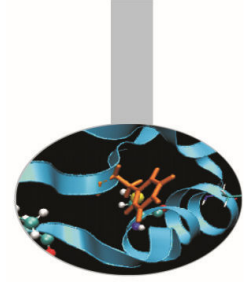

```
/*l'uso tipico del costrutto enum è insieme al costrutto switch*/
enum cond cont {Dirichlet=1, Neumann, Robin};
cond_cont a; 
a = Robin; //equivalente a scrivere a=cond cont(3)
switch(a){
case Dirichlet:
/* Condizioni al contorno Dirichlet */
       break;case Neumann:
/* Condizioni al contorno Neumann */
       break;case Robin:
/* Condizioni al contorno Robin */
       break;Default:fprintf(stderr, "Condizione al contorno non definita\n");}
```
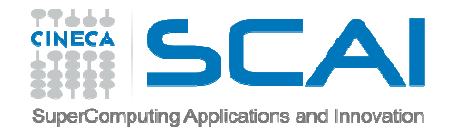

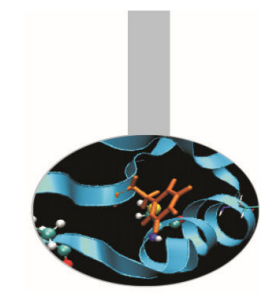

# Istruzione typedef

- $\bullet$  Il C è un linguaggio fortemente tipizzato, per cui ogni variabile è associata ad un tipo di dato.
- Tramite l'istruzione *typedef* è però possibile definire un nuovo nome associato a un tipo di dato, anche definito dal programmatore.
- L'effetto che si ottiene è un codice più facilmente leggibile.
- $\bullet$ Di fatto non si sta però definendo nessun nuovo tipo di dato.
- $\bullet$  Solo le classi del C++ permettono di definire un nuovo tipo di dato, che abbia gli stessi privilegi sintattici rispetto a quelli forniti dal linguaggio.

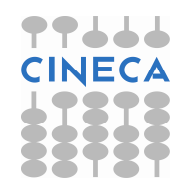

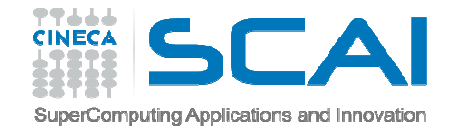

## Istruzione typedef

/\* esempi \*/

int fagioli; typedef int Lequmi;

fagioli=18; Legumi fagioli=18;

/\*queste due versioni sono equivalenti per il compilatore\*/

typedef enum{FALSE=0,TRUE} Boleani; Boleani flag=TRUE;

```
typedef struct{int matricola, int data_di_nascita; 
  char *nome; char *cognome;} Anagrafe;
Anagrafe DipendentiSPA[1000], ImpiegatiXXX[20];/*il tipico esempio di utilizzo di typedef è per 
nominare dati strutturati*/
```
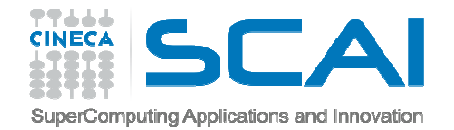

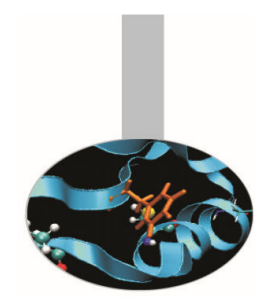

- Il tipo di dato strutturato eterogeneo per eccellenza in C è la *struct*
- Per accedere ai dati viene usato l'operatore (.).
- In C non si possono dichiarare funzioni all'interno di *struct.*

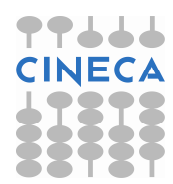

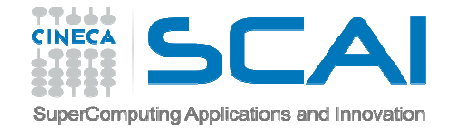

C-struct

/\* esempi \*/

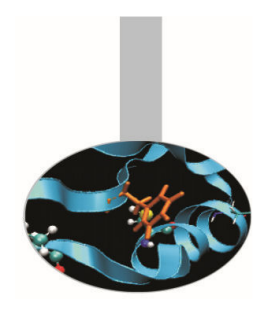

**struct mystruct {** //nome della struct int mydata1; //membro1 della struttura double mydata2; //membro2 della struttura char mydata3; //membro3 della struttura **};** /\*chiusura blocco di istruzioni struct \*/

struct **mystruct** myvar1, myvar2;

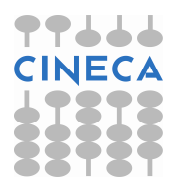

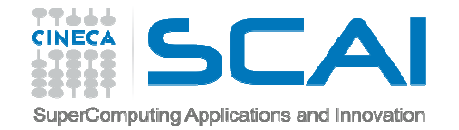

/\* esempi \*/

/\* posso definire le variabili anche contestualmente alla definizione della struct \*/

```
struct mystruct {
```
- int mydata1;
- double mydata2;
- char mydata3;
- } myvar1, myvar2;

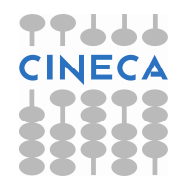

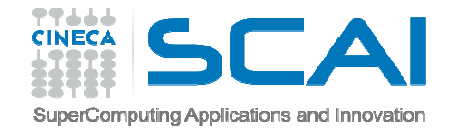

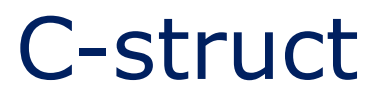

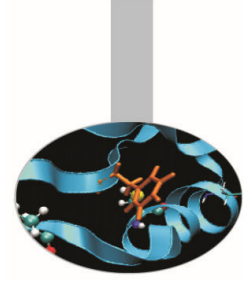

Usando *struct* si possono gestire facilmente gruppi di variabili logicamente interconnesse tra loro.

Raggruppando le variabili in una *struct* risulta più agevole modificare/gestire il codice che le manipola.

/\* Inizializzazione: \*/

struct mystruct myvar1={3,88.6,'p'};

struct mystruct myvar2={5,55.3,'r'};

myvar1.mydata1=1; /\* accesso ai singoli membri \*/

```
myvar1.mydata2=90.0;myvar1.mydata3= 'X';
```

```
myvar2=myvar1; /* copia membro per membro */
```
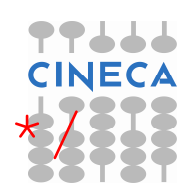

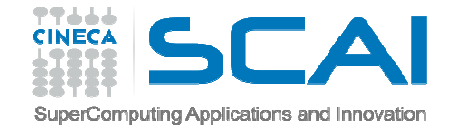

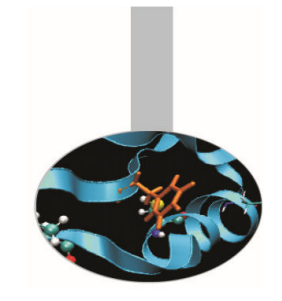

```
struct mystruct{ /*strutture contenti array*/
```

```
int mydata1[2];
```

```
double mydata2[5];
```

```
char mydata3;
```

```
}; mystruct myvar1={{3,5},{88.6,43.7,77.9},'p'};
```

```
myvar1.mydata1[0]=1;myvar1.mydata1[1]=2; myvar1.mydata2[3]=44.70;myvar1.mydata2[4]=90.0;
myvar1.mydata3= 'X';
```
Per l'accesso ai membri di fatto si usa l'operatore ( . ) in congiunzione con l'operatore ( [] )

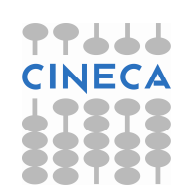

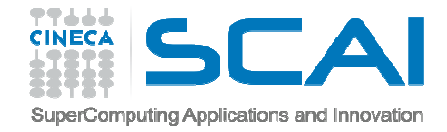

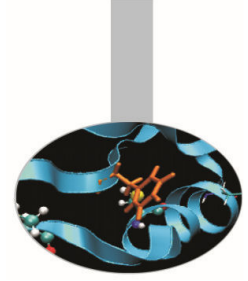

```
struct mystruct{ /* array di struct */
  int mydata1[2];
  double mydata2[5]; char mydata3; } many [3];
many[0].mydata1[1] = 33;
/* nel primo elemento dell'array many si modifica il 
  secondo valore del membro mydata1 */many[1] .mydata2[3] = 77,5;/* nel secondo elemento dell'array many si modifica 
  il quarto valore del membro mydata2 */many[2].mydata3 = 'q';
/* nel terzo elemento dell'array many si modifica il 
  valore del membro mydata3 */
```
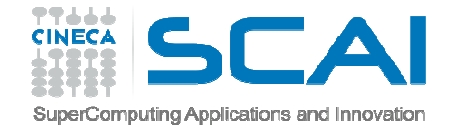

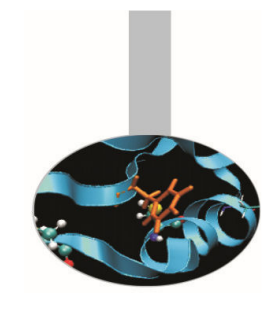

```
struct inside { /* struct con membri struct */
  double mydatainside1;char mydatainside2;
};struct mystruct{
  int mydata1;
  struct inside mydata2;
} myvar1;
```

```
myvar1 .mydata1 = 3;myvar1.mydata2.mydatainside1 = 65.8;myvar1.mydata2.mydatainside2 = 'u';
```
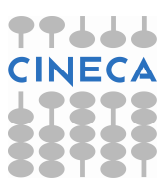

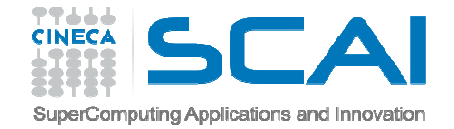

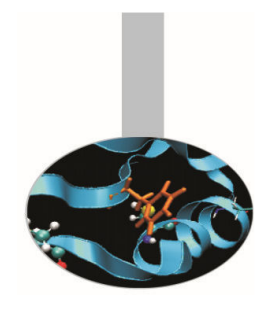

typedef struct { /\* uso di typedef \*/ int data1; int data2; } MY\_S;

In questo modo si è definito un typedef per MY\_S ma attenzione che questa non è una variabile ma un nome alternativo per dichiarare una variabile struttura

```
int main() { 
  MY S my var s; // ok, usiamo il typedef
  my var s.data1=6; //ok usiamo la variabile
  my var s.data2=52;
   MY_S.data1 = 5; /* errore MY_S è il nome del 
     typedef, non di una variabile */
```
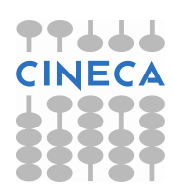

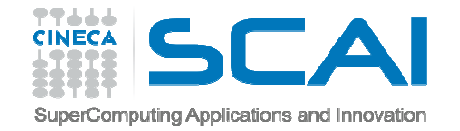

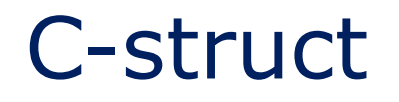

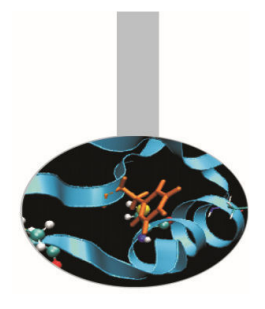

Esempio coda-semplice

Le struct permettono di realizzare strutture dati flessibili quali code, pile, liste. La base per realizzare queste costruzioni è definire una struct contenente un puntatore a sé stessa:

```
struct Anello {
   int Val;
   struct Anello *Prossimo;
};
```
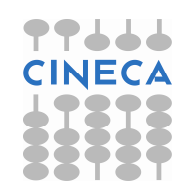

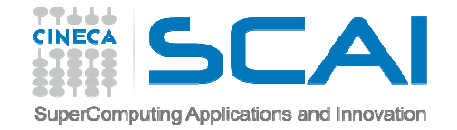

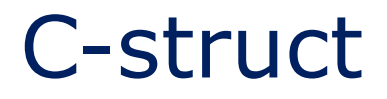

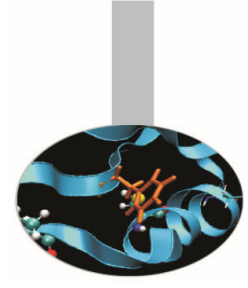

```
struct Anello { int Val; struct Anello *Prossimo; };
int main () { /* file e-coda.c */struct Anello *coda, *corr, *prox;
   . . .for ( i = 0; i < 10; i++ ) {
     prox = malloc(sizeof(struct Anello));
     prox->Val = i; prox->Prossimo = NULL;if ( i == 0 ) { /* Primo anello */\text{code} = \text{prox};else { corr->Prossimo = prox;} corr = prox;
   } return(0); }
```
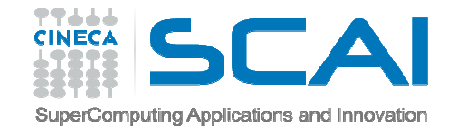

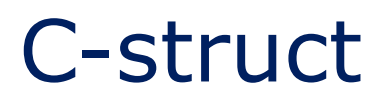

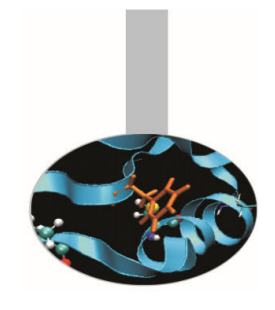

#### Esempio coda-semplice-2

Volendo facilitare l'uso della coda, si può riscrivere l'esempio raggruppando i puntatori in una struttura e modularizzare le operazioni in apposite funzioni:

```
struct Anello {
   int Val; struct Anello *Prossimo;
};struct Coda{
   int anelli;
   struct Anello *primo, *corr, *prox;
};
```
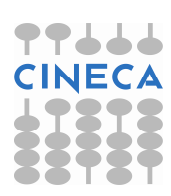

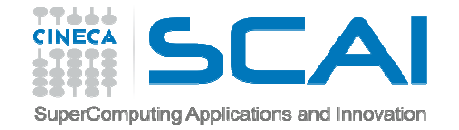

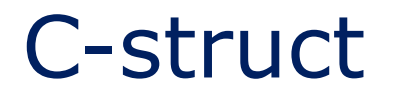

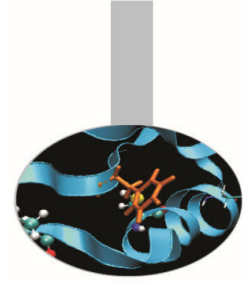

```
struct Anello {
   int Val; struct Anello *Prossimo; };
struct Coda{
   int anelli;
   struct Anello *primo, *corr, *prox; };
void InizializzaCoda(struct Coda *this) {
   (*this).anelli=0;};
```
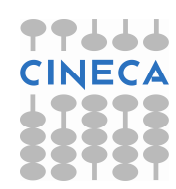

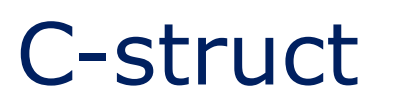

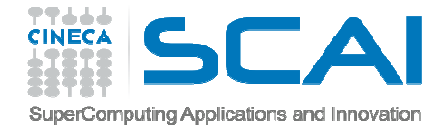

```
int AggiornaCoda(struct Coda *this, int num) {
    this->prox = malloc(sizeof(struct Anello));
```

```
(*this->prox).Val = num;
this->prox->Prossimo = NULL;if ( (*this) .anelli == 0 ) {
    (*this) .anelli = 1;this->primo = this->prox;} else { this->corr->Prossimo = this->prox;(*this) .anelli = (*this) .anelli + 1;}this->corr = this->prox;return 0; }
```
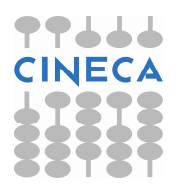

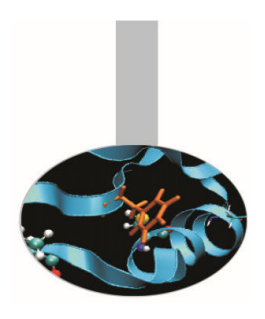

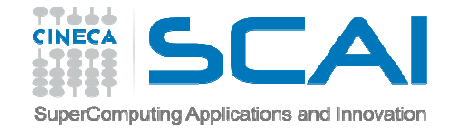

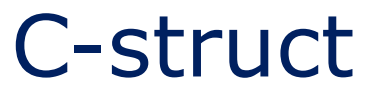

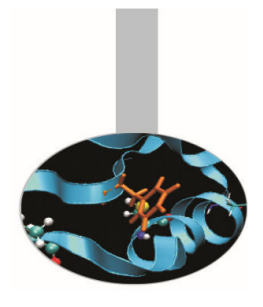

```
int AnelliCoda(struct Coda this) {
      return this.anelli;
}void StampaCoda(struct Coda this) {
   this.prox = this.primo;
   do {printf("%d\n",this.prox->Val);if ( this.prox->Prossimo == NULL ) break;
        this.prox = this.prox->Prossimo;
   } while (1 == 1);
   printf("\n");
}
```
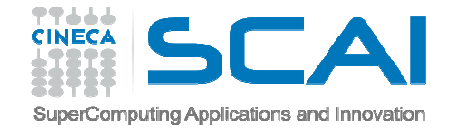

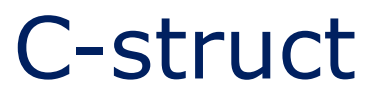

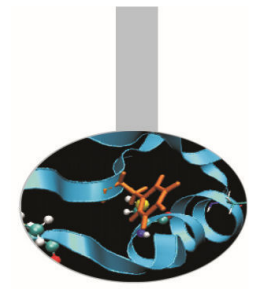

```
int main (){ 
   struct Coda numeri;
   int i;
   InizializzaCoda(&numeri);for ( i = 0; i < 10; i++ ) {
        AggiornaCoda(&numeri, i);}printf("Sono stati inseriti %d numeri:\n",AnelliCoda(numeri));StampaCoda(numeri);
```

```
return(0);
```
}

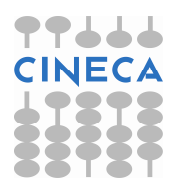

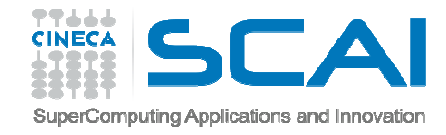

## Union

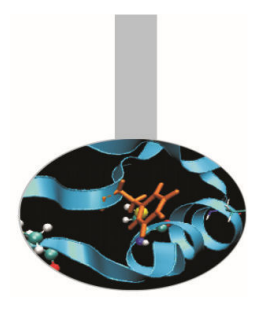

Le *union* sono particolari *struct* atte a salvare spazio in memoria.

Solo un membro di una union può esistere in un determinato istante di tempo.

Lo spazio massimo occupato in memoria da una union è pari allo spazio massimo occupato dal suo membro più grande.

Generalmente vengono usate all'interno di *struct* per definire dati che possono esistere solo alternativamente (vedi esempio).

```
union poli tipo { // union con tre membri
           int j;
           char a;
           double b; // massimo spazio occupato
           };poli_tipo mix; // mix è una variabile poli_tipo
```
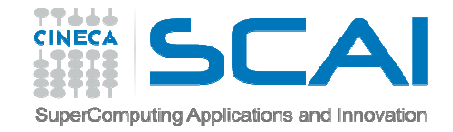

#### Esempio: poli-tipo

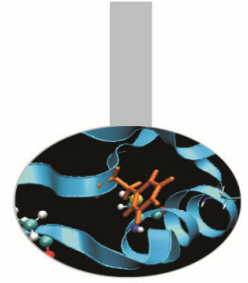

```
#include <stdio.h> /* file e-poli_tipo.c */
typedef union {
   int i; char a; double b;
} poli_tipo ;
int main() { /* memoria allocata: sizeof(double) */poli_tipo mix; 
  printf("solo il membro j viene utilizzato");mix. \dot{7} = 9;
  printf(" membro j = \partial j) by membro a = \partial c; t membro
       b = \frac{1}{2} \cdot \frac{m}{x}, mix.j, mix.a, mix.b);
  printf("solo il membro a viene utilizzato");mix.a = 'P';
  printf(" membro j = \partial j; t membro a = \partial c; t membro
       b = \frac{1}{2} \text{if}(n", \text{mix}, \text{mix}, \text{mix}, \text{mix}, b);
```
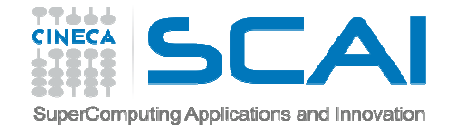

#### Esempio: poli-tipo

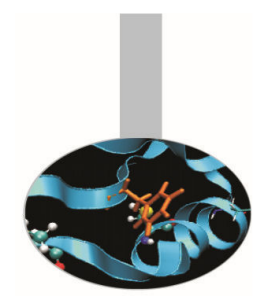

```
printf("solo il membro b viene utilizzato");mix.b = 56.9:
  printf(" membro j = %d; \t membro a = %c; \t membro
       b = \frac{1}{2} \text{if}(n", \text{mix.}, j, \text{mix.}, a, \text{mix.});
return 0;}
Output:solo il membro j viene utilizzato membro j = 9; membro a = ;
membro b = 0.000000solo il membro a viene utilizzato membro j = 80; membro a = P; membro b = 0.000000solo il membro b viene utilizzato membro j = 858993459; membro a
= 3; membro b = 56.900000
```
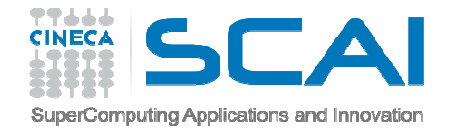

## Commenti

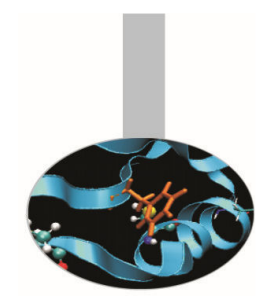

L'esempio mostra come essendo definibili ogni volta solo uno dei tre dati, il valore degli altri due è impredicibile.

Il compilatore non pone alcun vincolo su questo.

E' compito del programmatore utilizzare correttamente i dati che sono definiti in ogni momento.

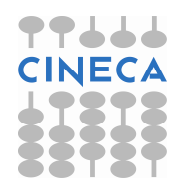

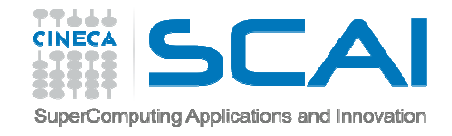

#### Esempio: poli-tipo array

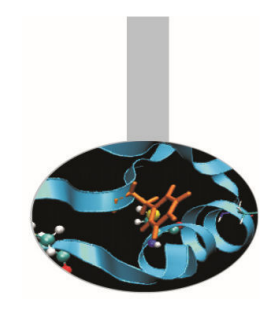

```
#include <stdio.h> /* file e-poli_array.c */
typedef union {
   int j; char a; double b;
} poli_tipo ;
```

```
int main() {
   poli_tipo mix[10];
```

```
mix[0], j = 0; mix[1], a = 'a';mix[2].b = 0.123; mix[3].j = 123;mix[6], j = 18; mix[7], a = 'q';mix[8].b = 0.0012; mix[9].j = 13;
```

```
mix[4] .a = 'Z'; mix[5] .b = 9.12345678;
```
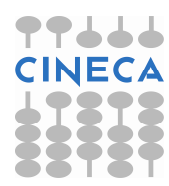

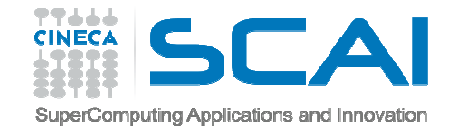

#### Esempio : poli-tipo array

mix[1] = a

 $mix[4] = Z$ 

 $mix[3] = 123$ 

mix[2] = 0.123000

mix[5] = 9.123457

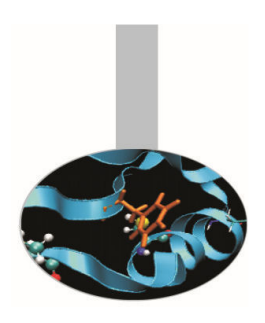

```
for ( i = 0; i < 10; i++ ) {

if ( i%3 == 0 ) printf("mix[%d] = \delta d\n", i, mix[i].j);

if ( i%3 == 1 ) printf("mix[%d] = \sqrt[8]{c} \ln", i, mix[i].a);

if ( i%3 == 2 ) printf("mix[%d] = \text{Lf}\n\in\mathbb{Z}, i, mix[i].b);
    }return 0;
}Output:
mix[0] = 0
```
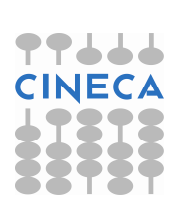

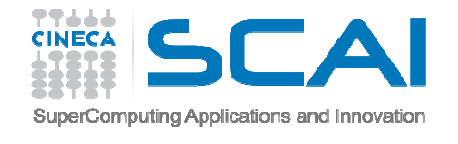

# Esempio union in struct

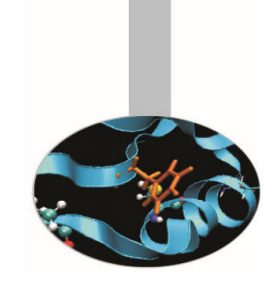

Si supponga di avere una struttura figura2d (quadrato o triangolo) ma che ovviamente non può essere contemporaneamente un triangolo e un quadrato

```
struct figura2d {
  char[20] nome;bool tipo; /* 0 se triangolo, 1 se quadrato (etichetta di tipo)*/
  union { triangolo tria; // triangolo è a sua volta una struct
       quadrato quad; // quadrato è a sua volta una struct
} }int main(){
   figura2d fig1;fig1.nome="figura1";fig1.tipo=0;fig1.tria.base= 12.9;fig1.tria.altezza=5.5; }
```
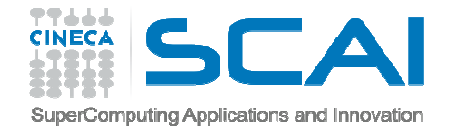

## Commenti

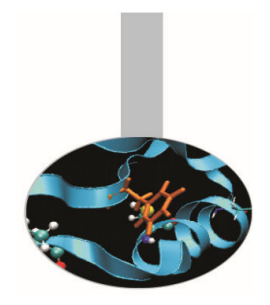

Dal momento che una *figura 2d* non può essere contemporaneamente un triangolo o un rettangolo, con l'uso di *union* si evidenzia questo aspetto

Si noti comunque come tutto il peso dell'implementazione corretta sia a carico del programmatore

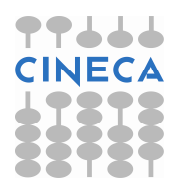